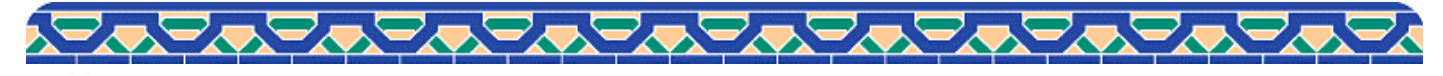

## **CONNET Guide CONNET AN INDIANA 2021.12**

**My Library**から購入希望を出す

## 図書館へ置くべき資料の希望は**My Library**からお申込みください**.**

・申し込みの際は**必ず図書館に置くべき理由を添えて**申し込んでください。

・購入希望は、図書館司書が申し込みを確認した後、図書館長が決裁し、購入の可否が決まります。ただし、高額図書等の場合、学術 情報センター運営会議で審議することがあります。雑誌は年間定期購読をするため、翌年の購読希望を受け付け、学術情報センター運 営会議で検討後に図書館長が購読の可否を決定します。

・年度内の依頼受付締め切りは資料により異なります。 【図書】1月末日 【雑誌】8月末日

・購入の可否はMy Libraryに登録してあるメールアドレス宛てにお知らせします。

・教職員が、資料を購入する際の手続きは使用予算により異なります。[学術情報センターホームページに掲](https://car.luke.ac.jp/)載してい[る教職員利用案内を](https://car.luke.ac.jp/guidance/schoolstaff/schoolstaff.html#Request) ご覧ください。

**My Library**にログイン、新規依頼を作成する

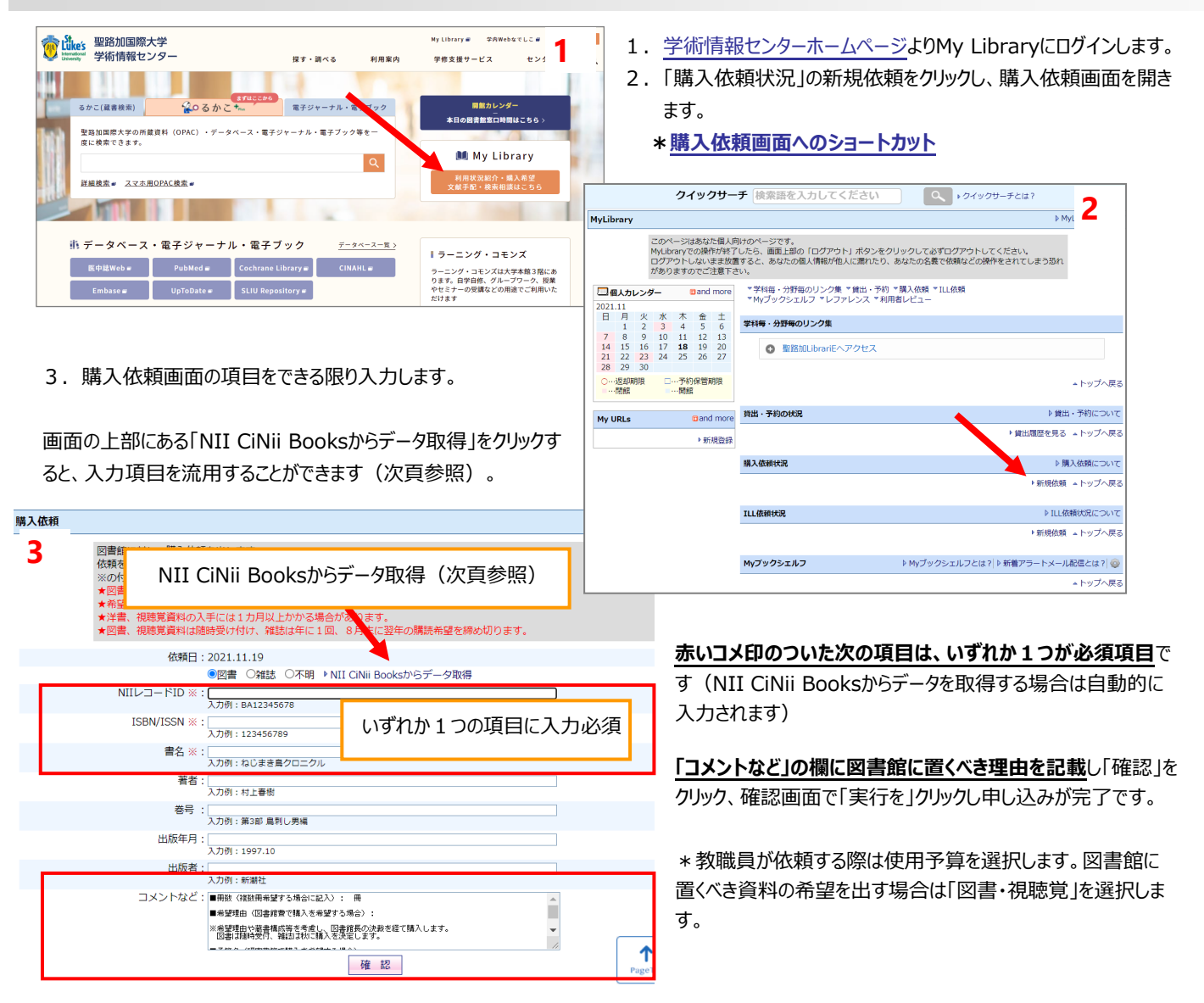

## 「NII CiNii Booksからデータ取得」して書名などを流用する方法

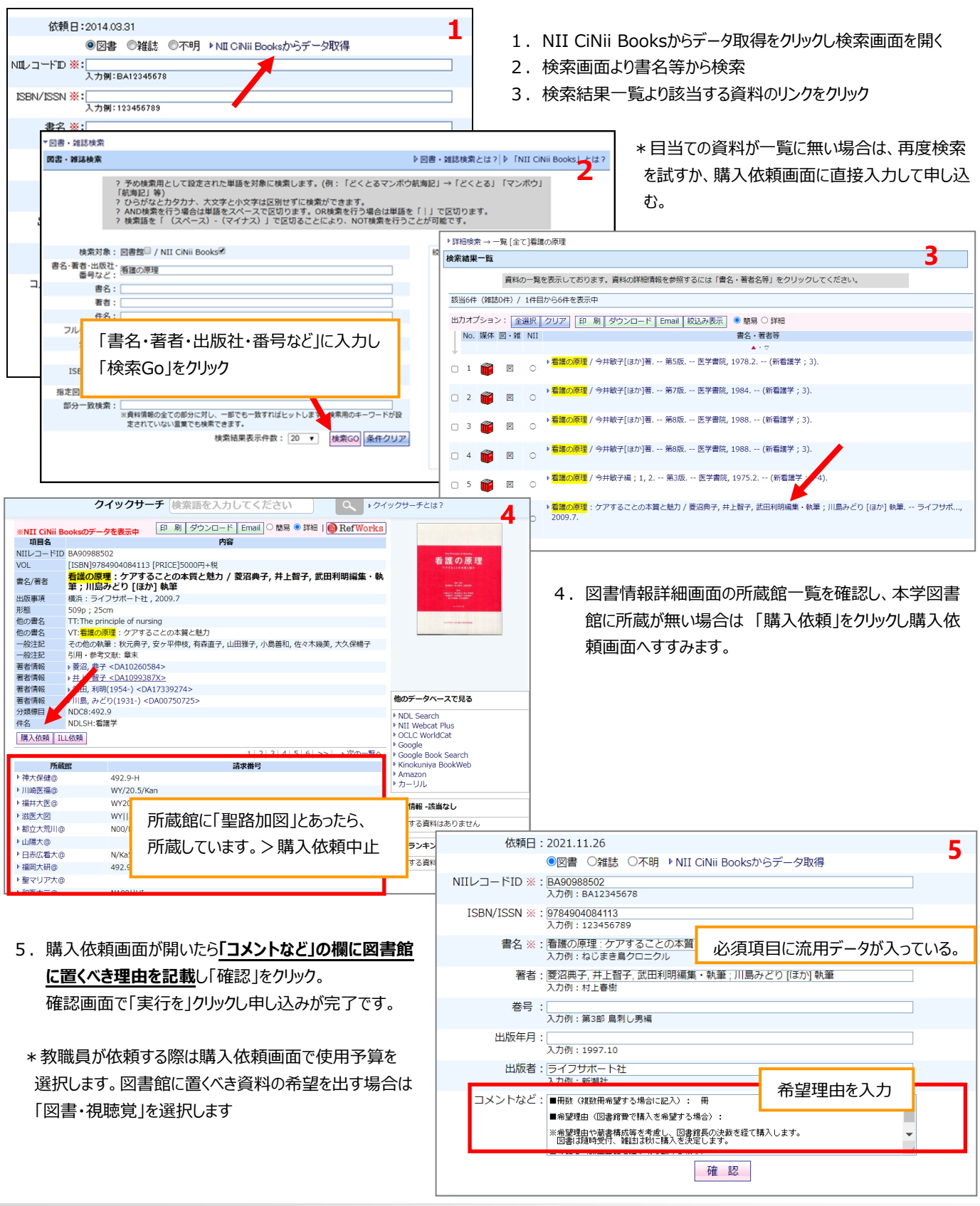

## 申し込みの後

状況をメールで連絡します(My Libraryからも確認できます)。

- ・依頼後に購入依頼受付メールが届きます。
- ・選定結果をお知らせするメールが届きます。選定結果に「許可」とありましたら購入します。
- ・ご用意できたことを知らせるメールが届きましたら、図書館窓口へお越しください。図書館蔵書の窓口保管期間はメール 送信後1週間です。期間が過ぎましたら書架に配架します。